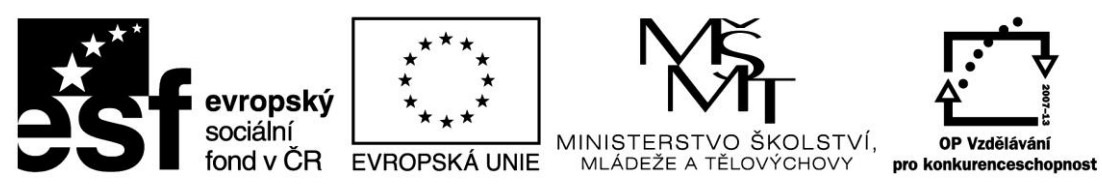

INVESTICE DO ROZVOJE VZDĚLÁVÁNÍ

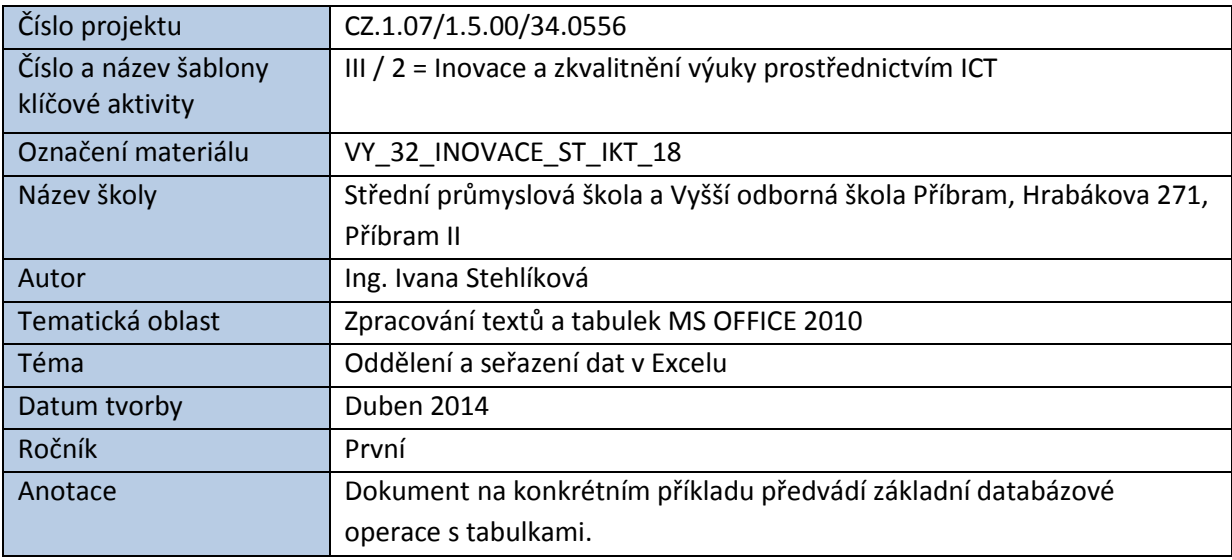

# ODDĚLENÍ A SEŘAZENÍ DAT V EXCELU

Oddělení a seřazení dat jsou operace typické pro tabulky databázového typu. Databází označujeme tabulku s jednoznačně definovanou strukturou, např. seznam žáků školy s jejich identifikačními údaji, zdravotní karty pacientů v ordinaci, seznam zboží na skladě, soupiska účastníků závodu apod.

V našem příkladu předvedeme úpravu tabulky s nevhodně rozloženými poli a klasické třídění dat podle abecedy.

Základní operace s databází najdeme na kartě Data v hlavním menu.

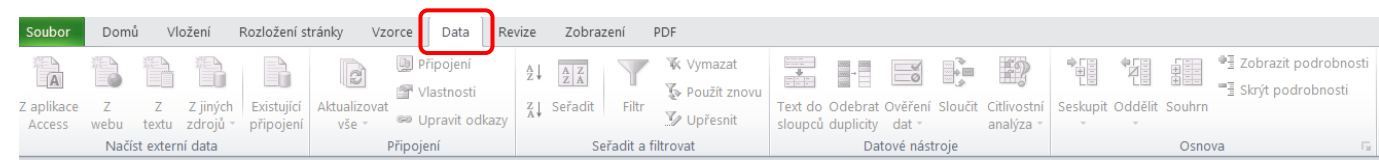

## *Zdrojová tabulka:*

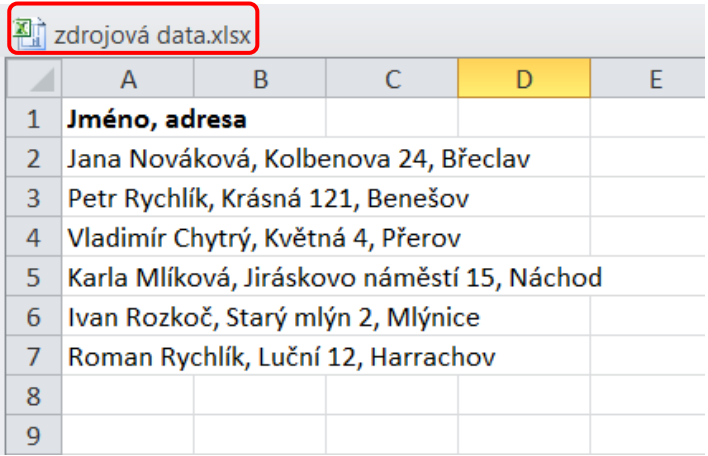

# **Úkol A:**

Rozdělte *jméno*, *příjmení*, *ulici* a *město* ve sloupci **A** do samostatných sloupců tak, abychom dostali následující strukturu tabulky:

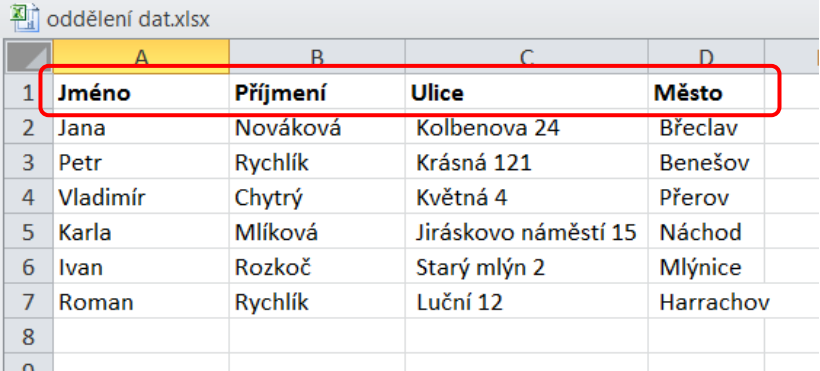

#### **Postup**:

Označíme myší sloupec, ve kterém chceme oddělit jednotlivé položky a klikneme na ikonu Text do sloupců.

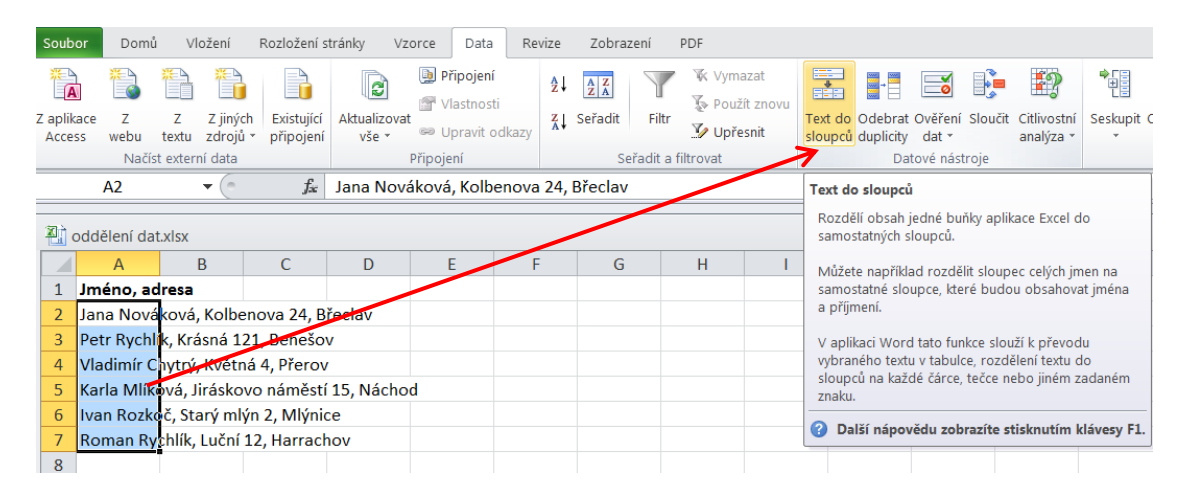

Na 1. straně *Průvodce převodem textu do sloupců* zaškrtneme **způsob** oddělení jednotlivých polí. Zde se jedná o typ **Oddělovač**.

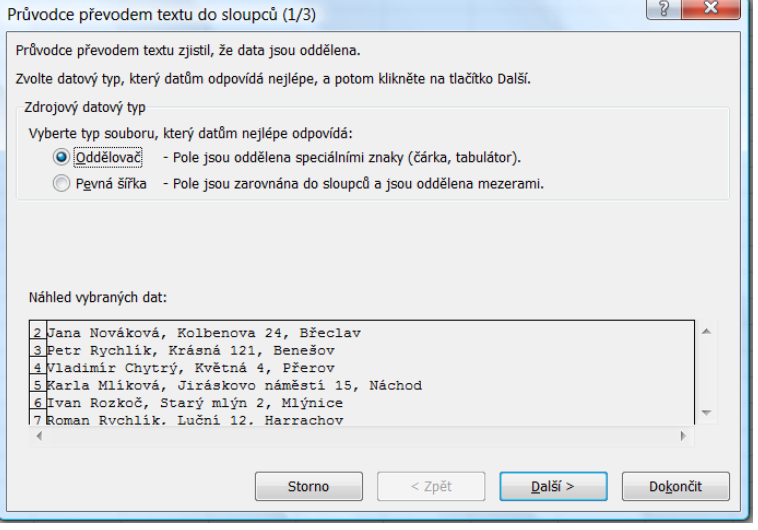

Na 2. straně *Průvodce převodem textu do sloupců* zaškrtneme **druh** oddělovače polí. Zde se jedná o **čárku** (mezi celým jménem a ulicí a mezi ulicí a městem).

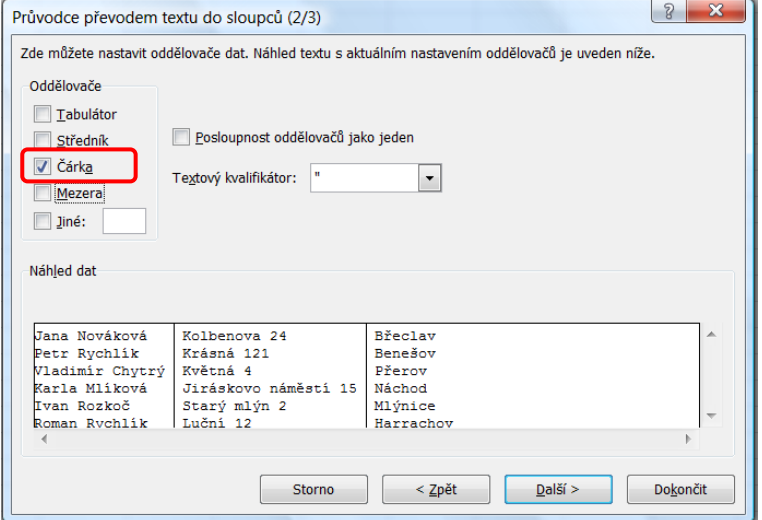

Pokud bychom zaškrtli i mezeru (kvůli oddělení křestního jména od příjmení), dostaneme chybný výsledek. Proto toto oddělení provedeme zvlášť.

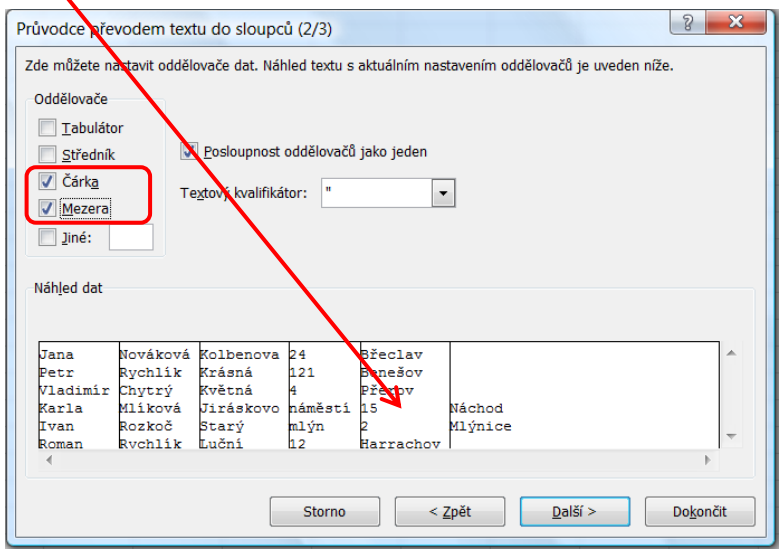

Na 3. straně *Průvodce převodem textu do sloupců* zaškrtneme **formát** dat v jednotlivých sloupcích. V našem případě necháme typ **Obecný** ve všech sloupcích.

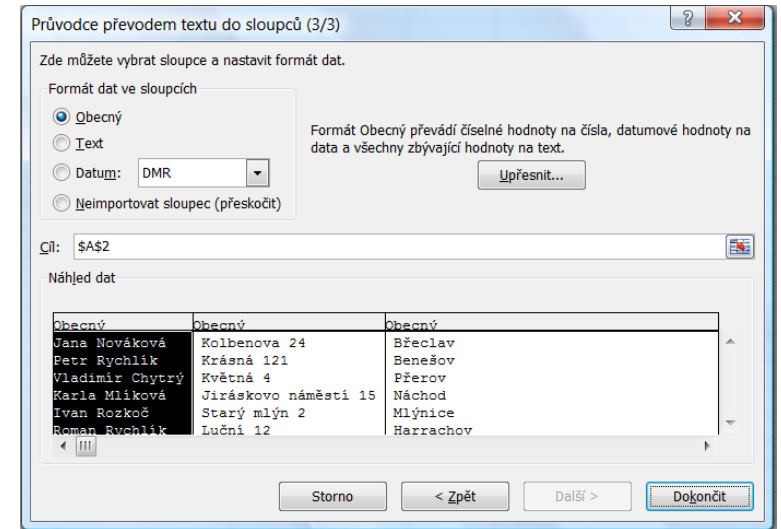

*Po dokončení Průvodce dostaneme tuto tabulku:*

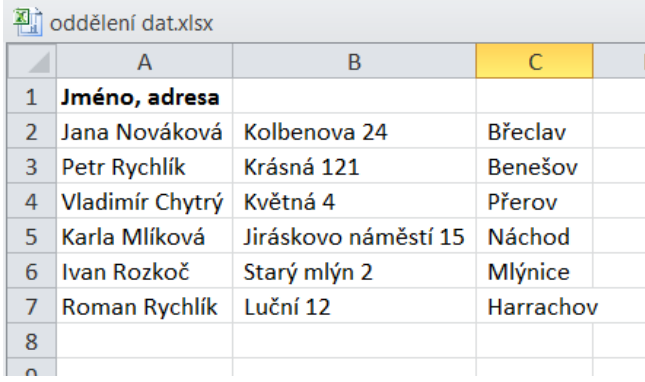

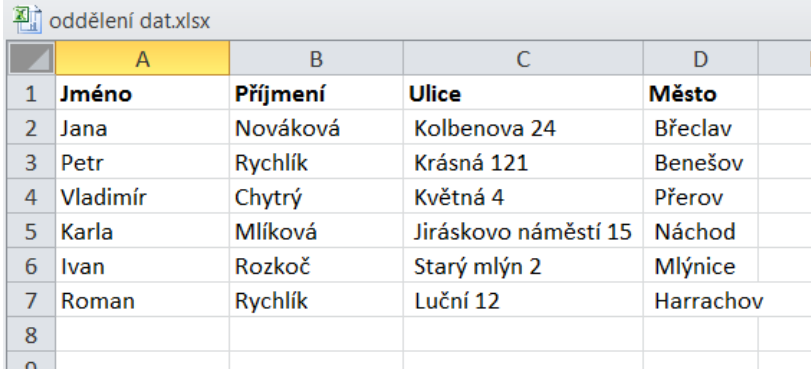

*Pokud zopakujeme postup pro sloupec A, kde máme jméno a příjmení, bude výsledek:*

# **Úkol B:**

Seřaďte databázi jmen a adres podle příjmení. V případně duplicity v příjmení se jako druhé kritérium pro seřazení určí křestní jméno.

## **Postup:**

Označíme tabulku i se záhlavím a klikneme na položku Seřadit.

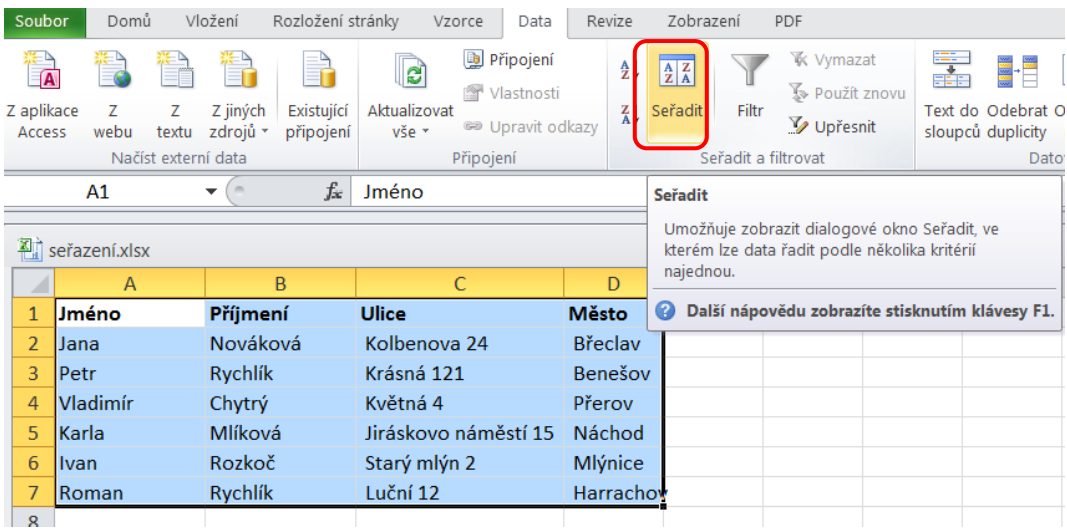

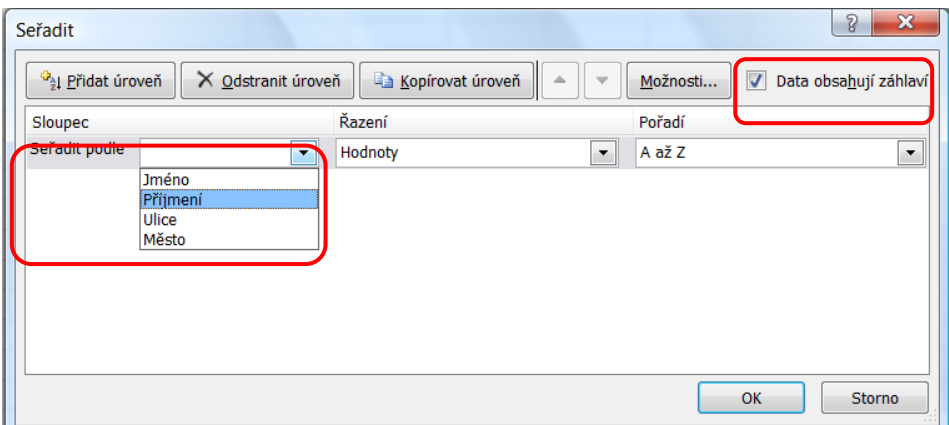

Pozor na nastavení **Možnosti řazení**:

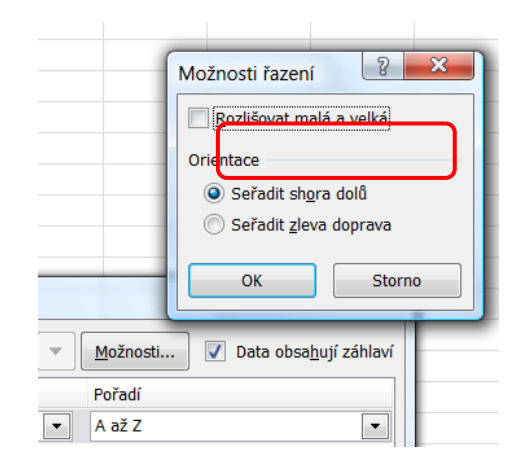

Pokud nyní na poslední řádek tabulky přidáme jméno Adam Rychlík, a chceme-li pro tento případ duplicity příjmení Rychlík použít jako druhé kritérium pro třídění křestní jméno, musíme **Přidat úroveň**:

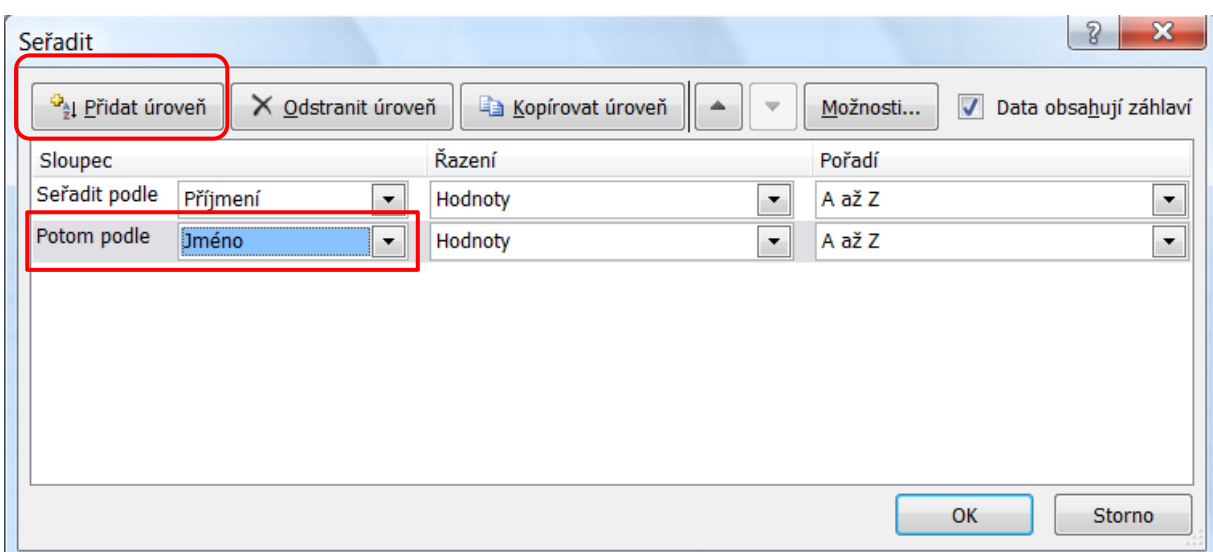

*Výsledek:*

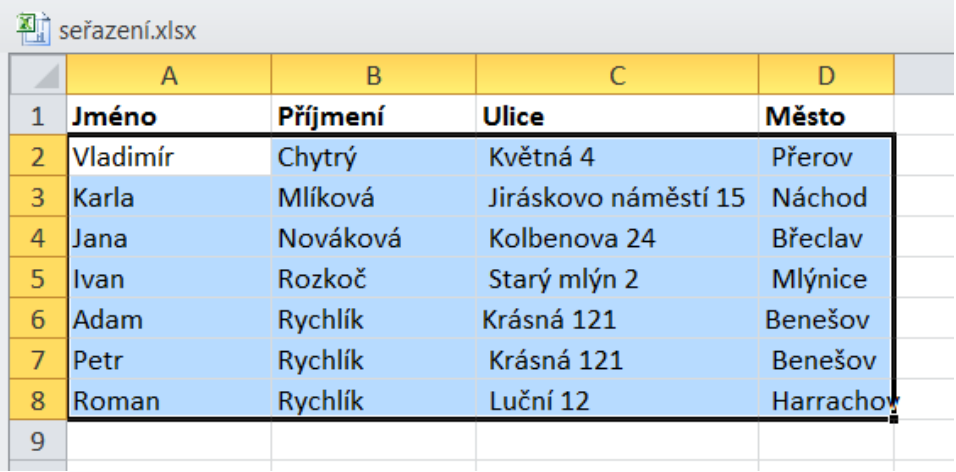

*Zdroje: pokud není uvedeno jinak, pochází všechny materiály z archivu autorky.*